## <span id="page-0-0"></span>Package 'svyVGAM'

June 14, 2022

<span id="page-0-1"></span>Title Design-Based Inference in Vector Generalised Linear Models Version 1.1 Author Thomas Lumley Description Provides inference based on the survey package for the wide range of parametric models in the 'VGAM' package. Imports stats, methods **Depends** VGAM, survey,  $R$  ( $> = 3.5.0$ ) Suggests pscl, knitr, markdown, rmarkdown VignetteBuilder knitr Encoding UTF-8 License GPL-3 Maintainer Thomas Lumley <t.lumley@auckland.ac.nz> NeedsCompilation no Repository CRAN Date/Publication 2022-06-14 02:50:02 UTC

### R topics documented:

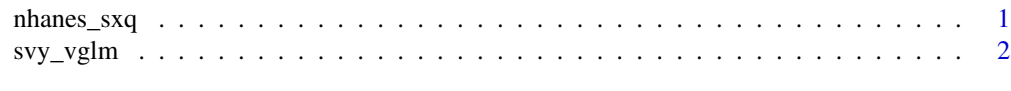

#### **Index** [5](#page-4-0). The second state of the second state of the second state of the second state of the second state of the second state of the second state of the second state of the second state of the second state of the second

<span id="page-0-2"></span>nhanes\_sxq *Data from NHANES: number of sex partners*

#### Description

These data are from the NHANES 2003-2004 survey in the US. They provide an example of overdispersed count data that motivates a two-component zero-inflation model

#### <span id="page-1-0"></span>Usage

data("nhanes\_sxq")

#### Format

A data frame with 2992 observations on the following 7 variables.

SDMVPSU Primary Sampling Unit

SDMVSTRA stratum

WTINT2YR weights

malepartners lifetime number of male sexual partners

RIDAGEYR age in years

- DMDEDUC level of education: 1=less than high school, 2=high school, 3-more than high school, 7=refused
- RIDRETH1 Race/ethnicity: 1=Mexican American, 2=Other Hispanic, 4=non-Hispanic White, 5=non-Hispanic Black, 5=Other

#### Source

NHANES files demo\_c.xpt and sxq\_c.xpt

#### See Also

Construction of the data set is described by https://notstatschat.rbind.io/2015/05/26/zero-inflated-poisson-fr

#### Examples

```
data(nhanes_sxq)
nhdes = svydesign(id=~SDMVPSU,strat=~SDMVSTRA,weights=~WTINT2YR, nest=TRUE, data=nhanes_sxq)
svy_vglm(malepartners~RIDAGEYR+factor(RIDRETH1)+DMDEDUC, zipoisson(), design=nhdes, crit = "coef")
```
svy\_vglm *Design-based inference for vector generalised linear models*

#### Description

This function provides design-based (survey) inference for Thomas Yee's vector generalised linear models. It works by calling vglm with sampling weights, and then either using resampling (replicate weights) or extracting the influence functions and using a Horvitz-Thompson-type sandwich estimator.

#### Usage

svy\_vglm(formula, family, design, ...)

#### <span id="page-2-0"></span>svy\_vglm 3

#### Arguments

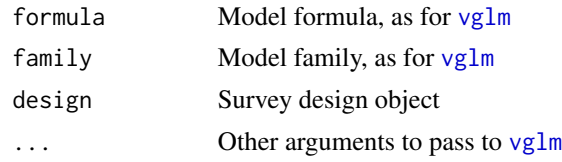

#### Value

An S3 object of class svy\_glm with print, coef and vcov methods, containing the design in the design component and a fitted vglm object in the fit component.

#### See Also

[nhanes\\_sxq](#page-0-2) [vglm](#page-0-1) [svydesign](#page-0-1) [svrepdesign](#page-0-1)

#### Examples

```
data(api)
dclus2<-svydesign(id=~dnum+snum, fpc=~fpc1+fpc2, data=apiclus2)
## Ordinary Gaussian regression
m1<-svyglm(api00~api99+mobility+ell, design=dclus2,family=gaussian)
## same model, but with the variance as a second parameter
m2<-svy_vglm(api00~api99+mobility+ell, design=dclus2,family=uninormal())
m1
m2
SE(m1)
SE(m2)
summary(m1)
summary(m2)
## Proportional odds model
dclus2<-update(dclus2, mealcat=as.ordered(cut(meals,c(0,25,50,75,100))))
a<-svyolr(mealcat~avg.ed+mobility+stype, design=dclus2)
b<-svy_vglm(mealcat~avg.ed+mobility+stype, design=dclus2, family=propodds())
a
b
SE(a)SE(b) #not identical, because svyolr() uses approximate Hessian
## Zero-inflated Poisson
data(nhanes_sxq)
nhdes = svydesign(id=~SDMVPSU,strat=~SDMVSTRA,weights=~WTINT2YR,
       nest=TRUE, data=nhanes_sxq)
```
sv1<-svy\_vglm(malepartners~RIDAGEYR+factor(RIDRETH1)+DMDEDUC,

```
4 svy_vglm
```

```
zipoisson(), design=nhdes, crit = "coef")
sv1
summary(sv1)
## Multinomial
## Reference group (non-Hispanic White) average older and more educated
## so coefficients are negative
mult_eth<- svy_vglm(RIDRETH1~RIDAGEYR+DMDEDUC,
     family=multinomial(refLevel=3), design=nhdes)
## separate logistic regressions are close but not identical
two_eth<-svyglm(I(RIDRETH1==1)~RIDAGEYR+DMDEDUC, family=quasibinomial,
    design=subset(nhdes, RIDRETH1 %in% c(1,3)))
summary(mult_eth)
```
summary(two\_eth)

# <span id="page-4-0"></span>Index

∗ datasets nhanes\_sxq, [1](#page-0-0) ∗ survey svy\_vglm, [2](#page-1-0) nhanes\_sxq, [1,](#page-0-0) *[3](#page-2-0)* svrepdesign, *[3](#page-2-0)* svy\_vglm, [2](#page-1-0) svydesign, *[3](#page-2-0)* vglm, *[3](#page-2-0)*